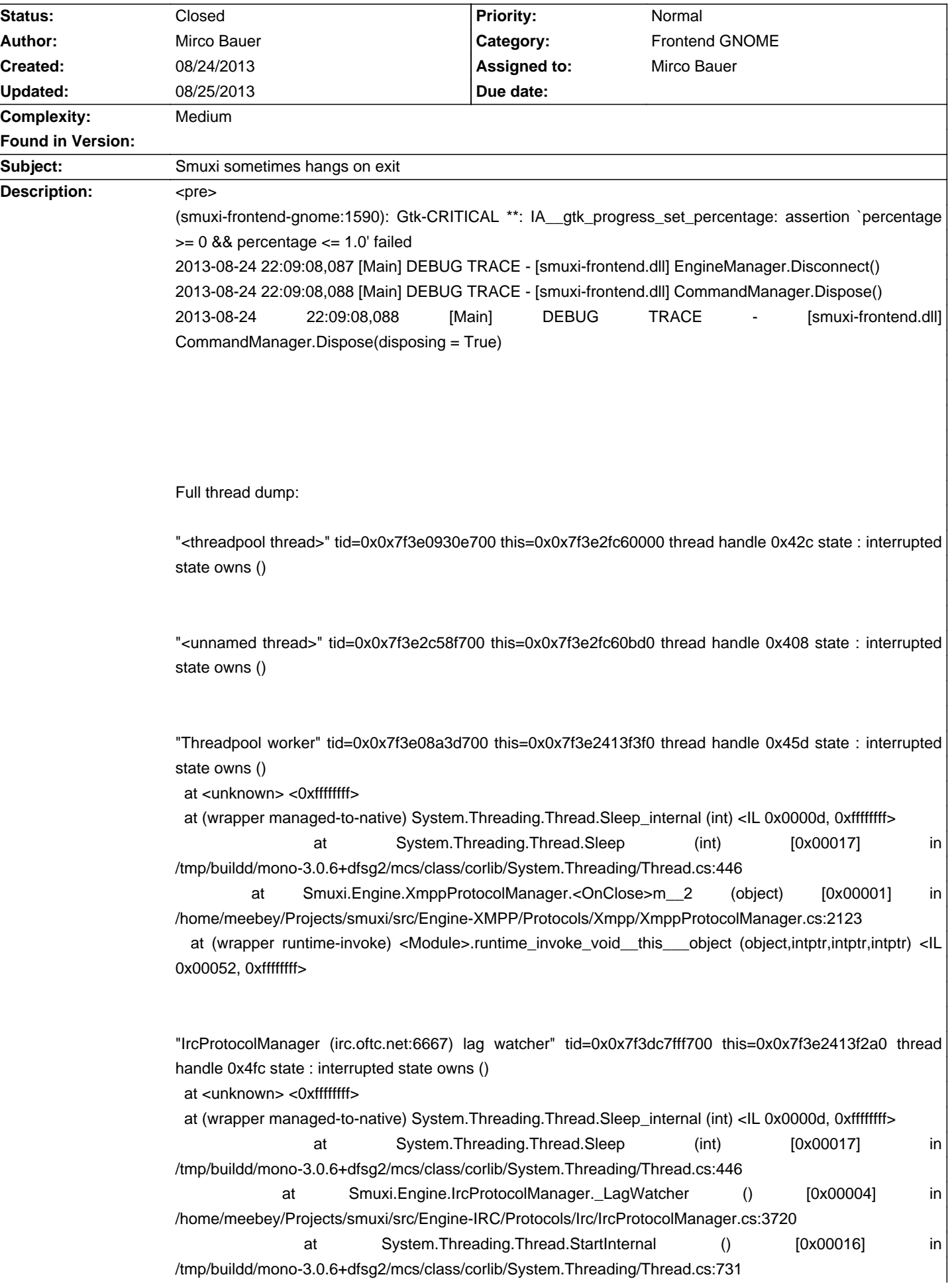

# **Smuxi - Bug # 876: Smuxi sometimes hangs on exit**

 at (wrapper runtime-invoke) object.runtime\_invoke\_void\_\_this\_\_ (object,intptr,intptr,intptr) <IL 0x0004e, 0xffffffff>

"IdleWorkerThread (irc.oftc.net:6667)" tid=0x0x7f3dc77fb700 this=0x0x7f3e0881abd0 thread handle 0x41e state : interrupted state owns () at <unknown> <0xffffffff>

 at (wrapper managed-to-native) System.Threading.Thread.Sleep\_internal (int) <IL 0x0000d, 0xffffffff> at System.Threading.Thread.Sleep (int) [0x00017] in /tmp/buildd/mono-3.0.6+dfsg2/mcs/class/corlib/System.Threading/Thread.cs:446

at Meebey.SmartIrc4net.IrcConnection/IdleWorkerThread. Worker () [0x00017] in /home/meebey/Projects/smuxi/lib/SmartIrc4net/src/IrcConnection/IrcConnection.cs:1480 at System.Threading.Thread.StartInternal () [0x00016] in

/tmp/buildd/mono-3.0.6+dfsg2/mcs/class/corlib/System.Threading/Thread.cs:731

 at (wrapper runtime-invoke) object.runtime\_invoke\_void\_\_this\_\_ (object,intptr,intptr,intptr) <IL 0x0004e, 0xffffffff>

"Timer-Scheduler" tid=0x0x7f3e0a9a2700 this=0x0x7f3e2fc607e0 thread handle 0x418 state : interrupted state owns ()

at <unknown> <0xffffffff>

 at (wrapper managed-to-native) System.Threading.WaitHandle.WaitOne\_internal (System.Threading.WaitHandle,intptr,int,bool) <IL 0x0001c, 0xffffffff>

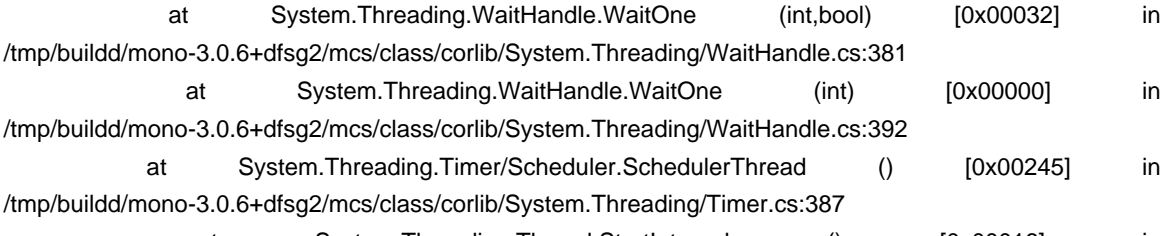

 at System.Threading.Thread.StartInternal () [0x00016] in /tmp/buildd/mono-3.0.6+dfsg2/mcs/class/corlib/System.Threading/Thread.cs:731 at (wrapper runtime-invoke) object.runtime\_invoke\_void\_\_this\_\_ (object,intptr,intptr,intptr) <IL 0x0004e,

0xffffffff>

"SwitchPage" tid=0x0x7f3e1087d700 this=0x0x7f3e2fc60930 thread handle 0x40e state : interrupted state owns ()

at <unknown> <0xffffffff>

 at (wrapper managed-to-native) System.Threading.WaitHandle.WaitOne\_internal (System.Threading.WaitHandle,intptr,int,bool) <IL 0x0001c, 0xffffffff> at System.Threading.WaitHandle.WaitOne () [0x00015] in /tmp/buildd/mono-3.0.6+dfsg2/mcs/class/corlib/System.Threading/WaitHandle.cs:357 at Smuxi.Common.TaskQueue.Loop () [0x0005b] in /home/meebey/Projects/smuxi/src/Common/TaskQueue.cs:184 at System.Threading.Thread.StartInternal () [0x00016] in /tmp/buildd/mono-3.0.6+dfsg2/mcs/class/corlib/System.Threading/Thread.cs:731 at (wrapper runtime-invoke) object.runtime\_invoke\_void\_\_this\_\_ (object,intptr,intptr,intptr) <IL 0x0004e, 0xffffffff>

"IrcProtocolManager (irc.oftc.net:6667) listener" tid=0x0x7f3e0828b700 this=0x0x7f3e2413f690 thread handle 0x4f9 state : interrupted state owns () at <unknown> <0xfffffffff>

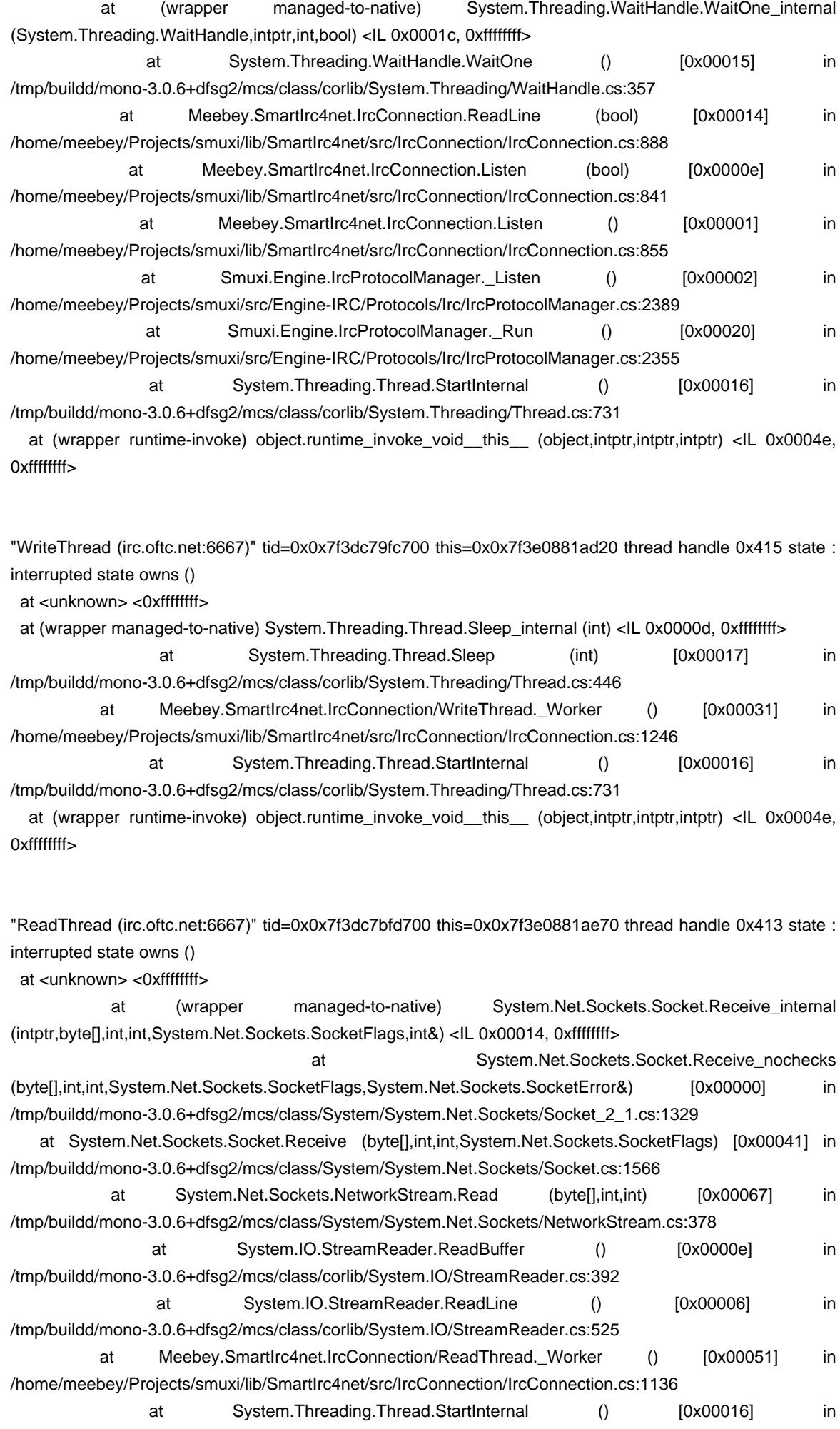

/tmp/buildd/mono-3.0.6+dfsg2/mcs/class/corlib/System.Threading/Thread.cs:731

 at (wrapper runtime-invoke) object.runtime\_invoke\_void\_\_this\_\_ (object,intptr,intptr,intptr) <IL 0x0004e, 0xffffffff>

"Main" tid=0x0x7f3e2fd7e740 this=0x0x7f3e2fc60e70 thread handle 0x403 state : waiting on 0x466 : Event owns () at <unknown> <0xffffffff> at (wrapper managed-to-native) System.Threading.Monitor.Monitor\_wait (object,int) <IL 0x0000e, 0xffffffff> at System.Threading.Monitor.Wait (object,int) [0x0003e] in /tmp/buildd/mono-3.0.6+dfsg2/mcs/class/corlib/System.Threading/Monitor.cs:148 at System.Threading.LockQueue.Wait (int) [0x00029] in /tmp/buildd/mono-3.0.6+dfsg2/mcs/class/corlib/System.Threading/LockQueue.cs:58 at System.Threading.ReaderWriterLock.AcquireWriterLock (int,int) [0x00045] in /tmp/buildd/mono-3.0.6+dfsg2/mcs/class/corlib/System.Threading/ReaderWriterLock.cs:149 at System.Threading.ReaderWriterLock.AcquireWriterLock (int) [0x00000] in /tmp/buildd/mono-3.0.6+dfsg2/mcs/class/corlib/System.Threading/ReaderWriterLock.cs:134 at log4net.Util.ReaderWriterLock.AcquireWriterLock () <IL 0x00007, 0x0004b> at log4net.Repository.Hierarchy.Logger.CloseNestedAppenders () <IL 0x00006, 0x0005f> at log4net.Repository.Hierarchy.Hierarchy.Shutdown () <IL 0x00020, 0x000ec> at log4net.Core.LoggerManager.Shutdown () <IL 0x00016, 0x000d0> at log4net.Core.LoggerManager.OnProcessExit (object,System.EventArgs) <IL 0x00000, 0x00037> at (wrapper runtime-invoke) <Module>.runtime\_invoke\_void\_this\_\_object\_object (object,intptr,intptr,intptr) <IL 0x0005c, 0xffffffff> at <unknown> <0xffffffff> at (wrapper managed-to-native) System.Environment.Exit (int) <IL 0x0000d, 0xffffffff> at Smuxi.Frontend.Gnome.Frontend.Quit () [0x00192] in /home/meebey/Projects/smuxi/src/Frontend-GNOME/Frontend.cs:519 at Smuxi.Frontend.Gnome.MenuWidget.OnQuitActionActivated (object,System.EventArgs) [0x00015] in /home/meebey/Projects/smuxi/src/Frontend-GNOME/Views/MenuWidget.cs:184 at (wrapper runtime-invoke) <Module>.runtime\_invoke\_void\_this\_\_object\_object (object,intptr,intptr,intptr) <IL 0x0005c, 0xffffffff> at <unknown> <0xffffffff> at (wrapper managed-to-native) System.Reflection.MonoMethod.InternalInvoke (System.Reflection.MonoMethod,object,object[],System.Exception&) <IL 0x0001c, 0xffffffff> at System.Reflection.MonoMethod.Invoke (object,System.Reflection.BindingFlags,System.Reflection.Binder,object[],System.Globalization.CultureInfo) [0x00064] in /tmp/buildd/mono-3.0.6+dfsg2/mcs/class/corlib/System.Reflection/MonoMethod.cs:231 at System.Reflection.MethodBase.Invoke (object,object[]) [0x00000] in /tmp/buildd/mono-3.0.6+dfsg2/mcs/class/corlib/System.Reflection/MethodBase.cs:101 at System.Delegate.DynamicInvokeImpl (object[]) [0x000e2] in /tmp/buildd/mono-3.0.6+dfsg2/mcs/class/corlib/System/Delegate.cs:424 at System.MulticastDelegate.DynamicInvokeImpl (object[]) [0x00018] in /tmp/buildd/mono-3.0.6+dfsg2/mcs/class/corlib/System/MulticastDelegate.cs:72 at System.Delegate.DynamicInvoke (object[]) [0x00000] in /tmp/buildd/mono-3.0.6+dfsg2/mcs/class/corlib/System/Delegate.cs:398 at GLib.Signal.ClosureInvokedCB (object,GLib.ClosureInvokedArgs) <IL 0x00068, 0x0028b> at GLib.SignalClosure.Invoke (GLib.ClosureInvokedArgs) <IL 0x00014, 0x00072> at GLib.SignalClosure.MarshalCallback (intptr,intptr,uint,intptr,intptr,intptr) <IL 0x00086, 0x00447> at (wrapper native-to-managed) GLib.SignalClosure.MarshalCallback (intptr,intptr,uint,intptr,intptr,intptr) <IL 0x00028, 0xffffffff> at <unknown> <0xffffffff>

at (wrapper managed-to-native) Gtk.Application.gtk\_main () <IL 0x0000e, 0xffffffff>

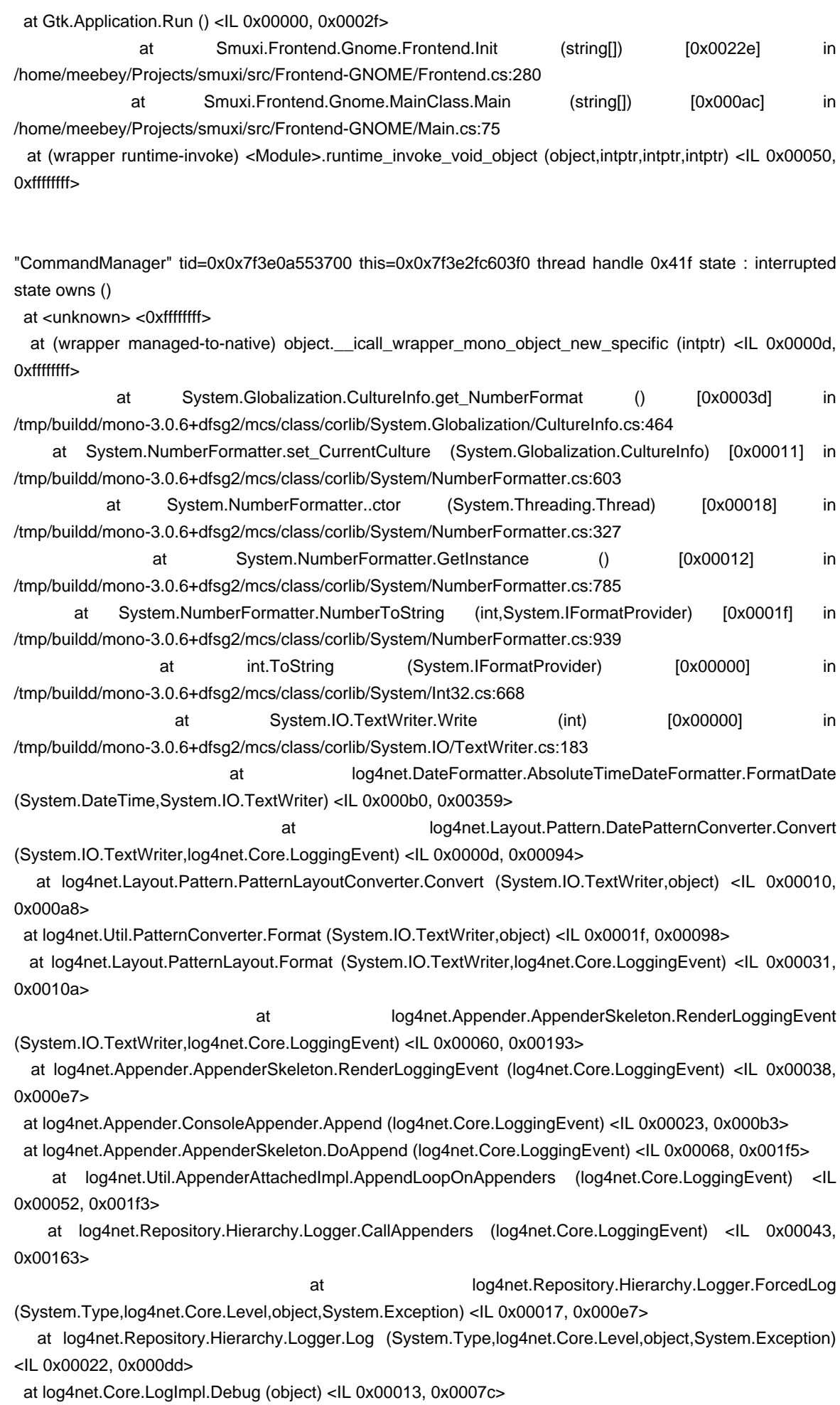

at Smuxi.Common.Trace.Call (System.Reflection.MethodBase,object[]) [0x000a4] in

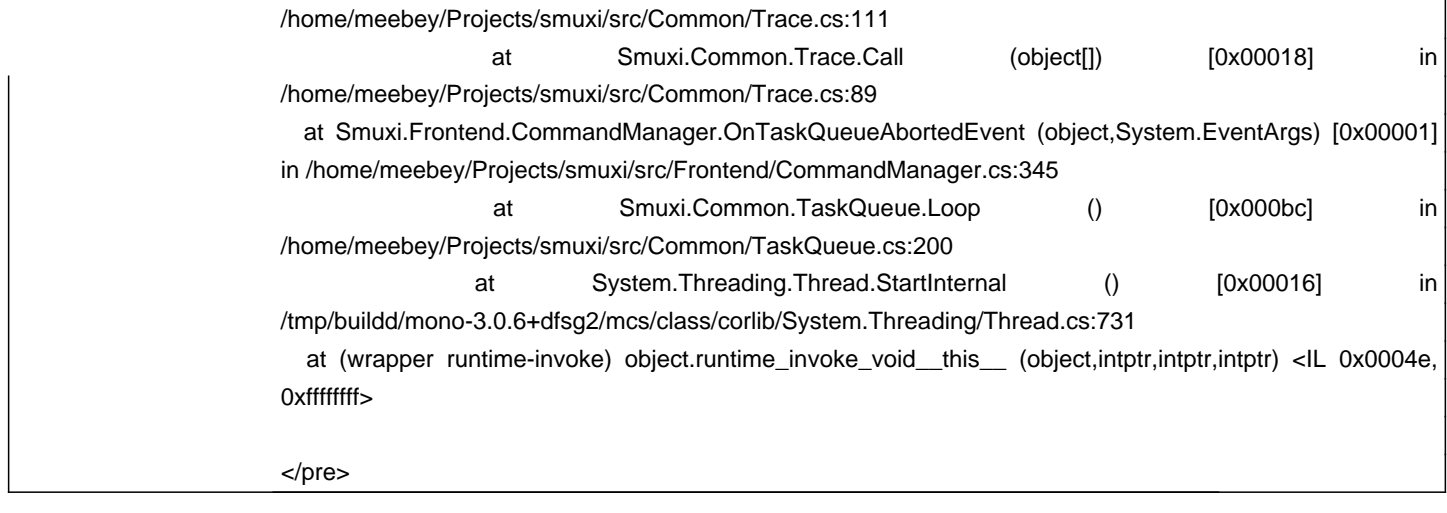

#### **Associated revisions**

## **08/25/2013 04:41 PM - Mirco Bauer**

[Frontend-GNOME] Workaround log4net deadlock on process exit (closes: #876)

### **History**

## **08/25/2013 02:42 PM - Mirco Bauer**

This seems to be a bug in the log4net library that Smuxi uses, reported to upstream here: https://issues.apache.org/jira/browse/LOG4NET-389

### **08/25/2013 04:44 PM - Mirco Bauer**

- Status changed from New to Closed

- % Done changed from 0 to 100

Applied in changeset commit:"970aa4f289674651fbdca76e0e5be7a6e8d8a3c1".